# **Lecture 29: Data Structures**

**Ioan Raicu Department of Electrical Engineering & Computer Science Northwestern University** 

> **EECS 211 Fundamentals of Computer Programming II** May 17th, 2010

#### 20.6 Queues (cont.)

- The program of Figs. 20.16–20.17 creates a **Queue** class template (Fig. 20.16) through private inheritance (line 9) of the  $L$  ist class template (Fig. 20.4).
- The Queue has member functions enqueue (lines 13–16), dequeue (lines 19–22), isQueueEmpty (lines  $25-28$ ) and  $\pi$ **intQueue** (lines  $31-34$ ).
- These are essentially the **insertAtBack**, removeFromFront, isEmpty and print functions of the L<sup>ist</sup> class template.

#### 20.6 Queues (cont.)

- The List class template contains other member functions that we do not want to make accessible through the  $public$  interface to the Queue class.
- So when we indicate that the Queue class template is to inherit the List class template, we specify private inheritance.
- This makes all the List class template's member functions private in the Queue class template.
- When we implement the Queue's member functions, we have each of these call the appropriate member function of the list class—enqueue calls insertAtBack (line 15), dequeue calls removeFromFront (line 21), isQueueEmpty calls isEmpty (line 27) and  $\pi$  intQueue calls  $\pi$  int (line 33).
- As with the Stack example in Fig. 20.13, this delegation requires explicit use of the this pointer in isQueueEmpty and printQueue to avoid compilation errors.

```
// Fig. 20.16: Queue.h
 \mathbf{I}// Template Queue class definition derived from class List.
 \mathbf{z}#ifndef QUEUE H
 3
     #define QUEUE H
 4
 5
 6
     #include "List.h" // List class definition
 7
 8
     template< typename QUEUETYPE >
     class Queue : private List< QUEUETYPE >
 9
10
     \{public:
\blacksquare// enqueue calls List member function insertAtBack
\mathbf{12}void enqueue( const QUEUETYPE &data)
\blacksquare\mathbf{I}\{15insertAtBack( data );
        } // end function enqueue
16\mathbf{17}// dequeue calls List member function removeFromFront
18
19
        bool dequeue( QUEUETYPE &data )
        \{20
           return removeFromFront( data );
21} // end function dequeue
22
23
```

```
// isQueueEmpty calls List member function isEmpty
24
25
       bool isQueueEmpty() const
26
       \{return this-\gtisEmpty();
2728
        } // end function isQueueEmpty
29
       // printQueue calls List member function print
30
       void printQueue() const
3132
       \{this \rightarrow print();
33
        } // end function printQueue
34
35
    \}; // end class Queue
36
    #endif37
```
Fig. 20.16 | Queue class-template definition. (Part 2 of 2.)

```
// Fig. 20.17: Fig21_17.cpp
 \mathbf{I}// Template Queue class test program.
 \mathbf{2}\overline{\mathbf{3}}#include <iostream>
     #include "Queue.h" // Queue class definition
 4
     using namespace std;
 5
 6
 \overline{\mathbf{r}}int main()
 8
     \{Queue< int > intQueue; // create Queue of integers
 9
10
        cout << "processing an integer Queue" << endl;
\mathbf{H}1213// enqueue integers onto intQueue
14for (int i = 0; i < 3; i++)15\{intQueue.\nenqueue(i);
16
\mathbf{17}intQueue.printQueue();
         \frac{1}{2} // end for
18
19
```
**Fig. 20.17**  $\vert$  Queue-processing program. (Part  $\vert$  of 5.)

```
int dequeueInteger; // store dequeued integer
20
21// dequeue integers from intQueue
22while ( !intQueue.isQueueEmpty())
23
24
       \{intQueue.dequeue(dequeueInteger);25cout << dequeueInteger << " dequeued" << endl;
26
          intQueue.printQueue();
27}/ // end while
28
29
       Queue< double > doubleQueue; \frac{1}{2} create Queue of doubles
30
       double value = 1.1;
31
32
33
       cout << "processing a double Queue" << endl;
34
35
       // enqueue floating-point values onto doubleQueue
       for ( int i = 0; i < 3; i++ )
36
37
       \{doubleQueue.\nenqueue(value);
38
          doub]eQueue.printQueue();
39
40
          value += 1.1:
        \frac{1}{2} // end for
41
42
```
**Fig. 20.17**  $\vert$  Queue-processing program. (Part 2 of 5.)

```
double dequeueDouble; // store dequeued double
43
44
45
       // dequeue floating-point values from doubleQueue
       while ( !doubleQueue.isQueueEmpty() )
46
47
       \{doubleQueue.dequeue(dequeueDouble);
48
           cout << dequeueDouble << " dequeued" << endl;
49
           doubleQueue.printQueue();
50
51\frac{1}{2} // end while
52
    }/ // end main
```
Fig. 20.17 | Queue-processing program. (Part 3 of 5.)

```
processing an integer Queue
The list is: 0
The list is: 0 1
The list is: 0 1 2
0 dequeued
The list is: 1 2
1 dequeued
The list is: 2
2 dequeued
The list is empty
processing a double Queue
The list is: 1.1The list is: 1.1 2.2
The list is: 1.1 2.2 3.3
1.1 dequeued
The list is: 2.2 3.3
```
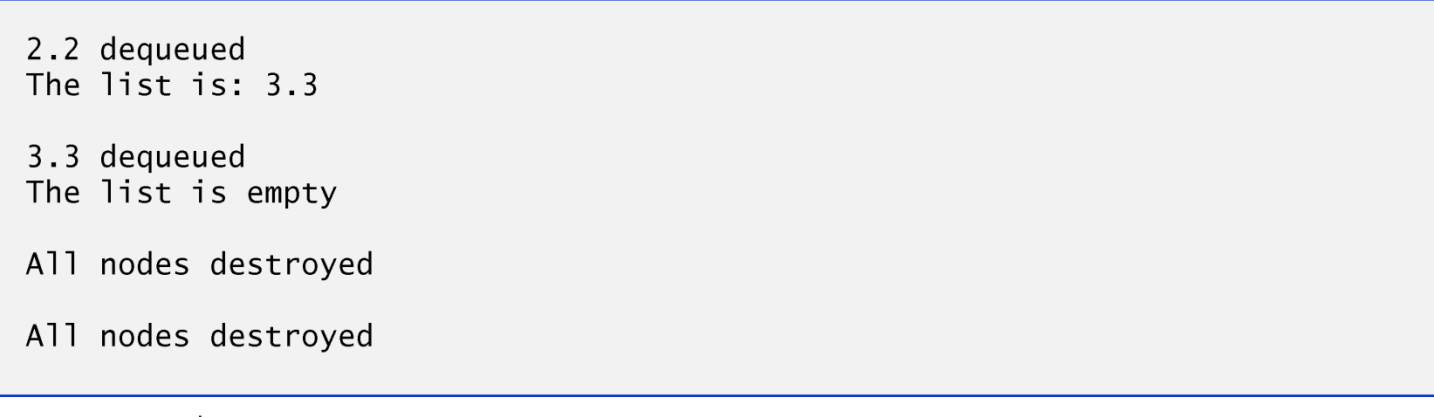

Fig. 20.17 | Queue-processing program. (Part 5 of 5.)

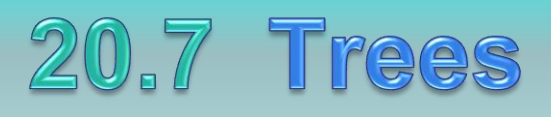

- Linked lists, stacks and queues are linear data structures.
- A tree is a nonlinear, two-dimensional data structure.
- Tree nodes contain two or more links.
- This section discusses binary trees (Fig. 20.18)—trees whose nodes all contain two links (none, one or both of which may be null).

- For this discussion, refer to nodes A, B, C and D in Fig. 20.18.
- The root node (node B) is the first node in a tree.
- Each link in the root node refers to a child (nodes A and D).
- The left child (node A) is the root node of the left subtree (which contains only node A), and the right child (node D) is the root node of the right subtree (which contains nodes D and C).
- The children of a given node are called siblings (e.g., nodes A and D are siblings).
- A node with no children is a leaf node (e.g., nodes A and C are leaf nodes).
- Computer scientists normally draw trees from the root node down—the opposite of how trees grow in nature.

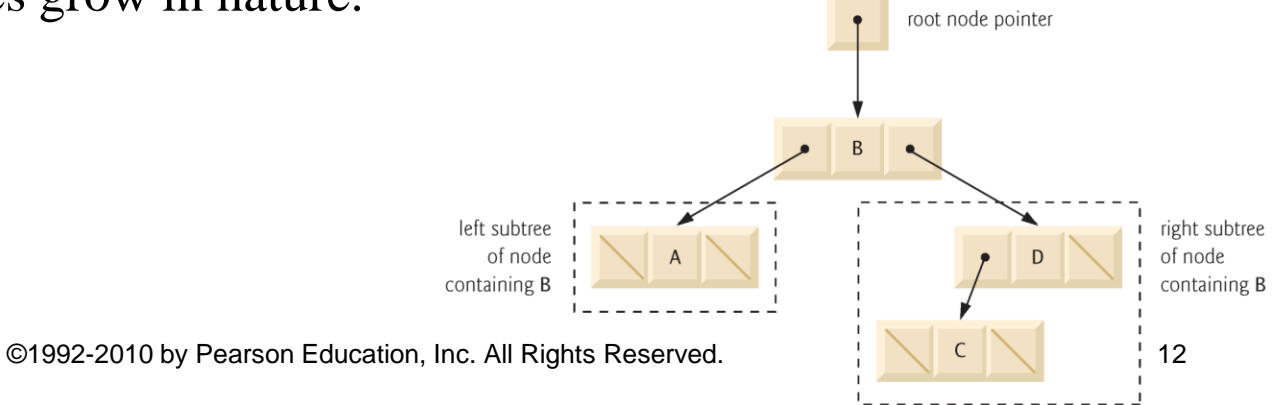

- A binary search tree (with no duplicate node values) has the characteristic that the values in any left subtree are less than the value in its parent node, and the values in any right subtree are greater than the value in its parent node.
- Figure 20.19 illustrates a binary search tree with 9 values.
- Note that the shape of the binary search tree that corresponds to a set of data can vary, depending on the order in which the values are inserted into the tree.

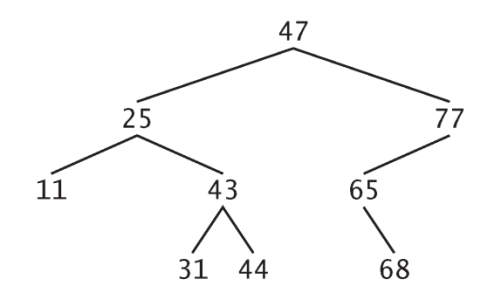

#### Fig. 20.19 | A binary search tree.

• The program of Figs. 20.20–20.22 creates a binary search tree and traverses it (i.e., walks through all its nodes) three ways—using recursive inorder, preorder and postorder traversals.

```
// Fig. 20.20: TreeNode.h
 \mathbf{I}// Template TreeNode class definition.
 2
    #ifndef TREENODE H
 3
    #define TREENODE H
 4
 5
 6
     // forward declaration of class Tree
     template< typename NODETYPE > class Tree;
 \mathbf{7}8
 9
     // TreeNode class-template definition
     template< typename NODETYPE >
10
     class TreeNode
П
\mathbf{12}\{friend class Tree< NODETYPE >;
\blacksquare\overline{14}public:
15// constructor
        TreeNode( const NODETYPE &d )
16
            : leftPtr(0), // pointer to left subtree
\blacksquaredata(d), // tree node data
18
19
              rightPtr(0) // pointer to right substree
20
        \{// empty body
21
        } // end TreeNode constructor
22
23
```
©1992-2010 by Pearson Education, Inc. All Rights Reserved. 16

```
// return copy of node's data
24
       NODETYPE getData() const
25
26
       \{27
          return data;
28
       } // end getData function
29
    private:
       TreeNode< NODETYPE > *leftPtr; // pointer to left subtree
30
       NODETYPE data;
31TreeNode< NODETYPE > *rightPtr; // pointer to right subtree
32
33
    }; // end class TreeNode
34
35
    #endif
```
Fig. 20.20 | TreeNode class-template definition. (Part 2 of 2.)

```
// Fig. 20.21: Tree.h
 \mathbf{I}// Template Tree class definition.
 \mathbf{z}3
    #ifndef TREE H
     #define TREE H
 4
 5
 6
     #include <iostream>
     #include "TreeNode.h"
 \mathbf{7}8
     using namespace std;
 9
10
     // Tree class-template definition
     template< typename NODETYPE > class Tree
\mathbf{H}\mathbf{12}\{\overline{13}public:
14Tree(); // constructor
        void insertNode( const NODETYPE & );
1516
        void preOrderTraversal() const;
        void inOrderTraversal() const;
\mathbf{17}void postOrderTraversal() const;
18
```
**Fig. 20.21** Tree class-template definition. (Part 1 of 6.)

```
19
    private:
       TreeNode< NODETYPE > *rootPtr;
20
21
       // utility functions
22
       void insertNodeHelper( TreeNode< NODETYPE > **, const NODETYPE & );
23
       void preOrderHelper( TreeNode < NODETYPE > * ) const;
24
       void inOrderHelper( TreeNode < NODETYPE > * ) const;
25
       void postOrderHelper( TreeNode< NODETYPE > * ) const;
26
    }: // end class Tree
2728
29
    // constructor
    template< typename NODETYPE >
30
    Tree< NODETYPE >::Tree()
3132\{33
       rootPtr = 0, // indicate tree is initially empty
34
    } // end Tree constructor
35
    // insert node in Tree
36
37
    template< typename NODETYPE >
    void Tree< NODETYPE >::insertNode( const NODETYPE &value)
38
39
    \{insertNodeHelper( &rootPtr, value );
40
    } // end function insertNode
41
42
```
**Fig. 20.21**  $\vert$  Tree class-template definition. (Part 2 of 6.)

©1992-2010 by Pearson Education, Inc. All Rights Reserved. 19

```
43
    // utility function called by insertNode; receives a pointer
44
    // to a pointer so that the function can modify pointer's value
    template< typename NODETYPE >
45
    void Tree< NODETYPE >::insertNodeHelper(
46
47
       TreeNode< NODETYPE > **ptr, const NODETYPE &value )
48
    \{// subtree is empty; create new TreeNode containing value
49
       if (*ptr == 0)50
           *ptr = new TreeNode< NODETYPE >(value);
51
       else // subtree is not empty
52
53
        \{// data to insert is less than data in current node
54
           if ( value < \binom{*}{r} )->data )
55
              insertNodeHelper(\&( \frac{*}{p}r) ->leftPtr), value);
56
57
           else
58
           \{59
              // data to insert is greater than data in current node
              if ( value > (\star ptr) ->data )
60
                 insertNodeHelper( & ( ( *ptr )->rightPtr ), value );
61
              else // duplicate data value ignored
62
                 cout \lt\lt value \lt\lt' " dup" \lt\lt endl;
63
           }/ // end else
64
        }// end else
65
66
    } // end function insertNodeHelper
```
**Fig. 20.21** Tree class-template definition. (Part 3 of 6.)

©1992-2010 by Pearson Education, Inc. All Rights Reserved. 20

```
67
    // begin preorder traversal of Tree
68
    template< typename NODETYPE >
69
    void Tree< NODETYPE >::preOrderTraversal() const
70
71
    \{preOrderHelper( rootPtr);
72
73
    } // end function preOrderTraversal
74
    // utility function to perform preorder traversal of Tree
75
76
    template< typename NODETYPE >
    void Tree< NODETYPE >:: preOrderHelper( TreeNode< NODETYPE > *ptr ) const
77
78
    \{if ( ptr != 0 )
79
       \{80
          cout << ptr->data << ' '; // process node
81
          preOrderHelper( ptr->leftPtr); // traverse left subtree
82
          preOrderHelper( ptr->rightPtr ); // traverse right subtree
83
84
       \frac{1}{2} // end if
    } // end function preOrderHelper
85
86
```
Fig. 20.21  $\vert$  Tree class-template definition. (Part 4 of 6.)

```
// begin inorder traversal of Tree
87
     template< typename NODETYPE >
88
     void Tree< NODETYPE >::inOrderTraversal() const
89
90
     \{91
        inOrderHelper( rootPtr);
     } // end function inOrderTraversal
92
93
94
    // utility function to perform inorder traversal of Tree
95
     template< typename NODETYPE >
96
     void Tree< NODETYPE >:: inOrderHelper( TreeNode< NODETYPE > *ptr ) const
97
     \{if ( ptr != 0 )
98
99
        \{inOrderHelper( ptr->leftPtr ); // traverse left subtree
100
           cout << ptr->data << ' '; // process node
101
102
           inOrderHe1per(ptr\rightarrow rightPtr ); // traverse right subtree
        \frac{1}{2} // end if
103
    } // end function inOrderHelper
104
105
```
**Fig. 20.21** Tree class-template definition. (Part 5 of 6.)

```
106
   // begin postorder traversal of Tree
    template< typename NODETYPE >
107
    void Tree< NODETYPE >::postOrderTraversal() const
108
109
    \{110
       postOrderHelper( rootPtr);
    } // end function postOrderTraversal
111
112
113
    // utility function to perform postorder traversal of Tree
    template< typename NODETYPE >
114
115
    void Tree< NODETYPE >:: postOrderHelper(
116
       TreeNode< NODETYPE > *ptr ) const
117 \t{}118
       if ( ptr != 0 )
       \{119
           postOrderHelper( ptr->leftPtr); // traverse left subtree
120
121postOrderHelper( ptr->rightPtr ); // traverse right subtree
           cout << ptr->data << ', '/ process node
122
       \frac{1}{2} // end if
123
    } // end function postOrderHelper
124125
126 #endif
```
**Fig. 20.21**  $\vert$  Tree class-template definition. (Part 6 of 6.)

```
// Fig. 20.22: Fig21_22.cpp
 \mathbf{I}2 // Tree class test program.
 \overline{\mathbf{3}}#include <iostream>
     #include <iomanip>
 4
     #include "Tree.h" // Tree class definition
 5
     using namespace std;
 6
 \mathbf{7}8
     int main()
     \{9
        Tree< int > intTree: // create Tree of int values
10
\mathbf{H}int intValue;
\mathbf{12}cout << "Enter 10 integer values:\n";
\blacksquare1415// insert 10 integers to intTree
16
        for ( int i = 0; i < 10; i_{++} )
\mathbf{17}\{cin \gg intValue;18
19
            intTree.insertNode( intValue );
        \frac{1}{2} // end for
20
21
        cout << "\nPreorder traversal\n";
22
        intTree.preOrderTraversal();
23
```
Fig. 20.22  $\vert$  Creating and traversing a binary tree. (Part  $\vert$  of 4.)

```
24
25
       cout << "\nInorder traversal\n";
       intTree.inOrderTraversal();
26
2728
       cout << "\nPostorder traversal\n";
       intTree.postOrderTraversal();
29
30
       Tree< double > doubleTree; // create Tree of double values
31double doubleValue;
3233
34
       cout \lt\lt fixed \lt\lt setprecision( 1)
          << "\n\n\nEnter 10 double values:\n";
35
36
37
       // insert 10 doubles to doubleTree
38
       for ( int j = 0; j < 10; j++)39
       \{cin >> doubleValue;
40
          doubleTree.insertNode( doubleValue );
41
       }/ // end for
42
43
```
**Fig. 20.22** | Creating and traversing a binary tree. (Part 2 of 4.)

```
cout << "\nPreorder traversal\n";
44
       doubleTree.preOrderTraversal();
45
46
       cout << "\nInorder traversal\n";
47
       doubleTree.inOrderTraversal();
48
49
       cout << "\nPostorder traversal\n";
50
51doubleTree.postOrderTraversal();
52
       \text{cut} \ll \text{end};
    }// end main
53
```
**Fig. 20.22** | Creating and traversing a binary tree. (Part 3 of 4.)

Enter 10 integer values: 50 25 75 12 33 67 88 6 13 68

Preorder traversal 50 25 12 6 13 33 75 67 68 88 Inorder traversal 6 12 13 25 33 50 67 68 75 88 Postorder traversal 6 13 12 33 25 68 67 88 75 50

Enter 10 double values: 39.2 16.5 82.7 3.3 65.2 90.8 1.1 4.4 89.5 92.5

Preorder traversal 39.2 16.5 3.3 1.1 4.4 82.7 65.2 90.8 89.5 92.5 Inorder traversal 1.1 3.3 4.4 16.5 39.2 65.2 82.7 89.5 90.8 92.5 Postorder traversal 1.1 4.4 3.3 16.5 65.2 89.5 92.5 90.8 82.7 39.2

**Fig. 20.22** Creating and traversing a binary tree. (Part 4 of 4.)

- The TreeNode class template (Fig. 20.20) definition declares Tree<NODETYPE> as its friend (line 13).
	- This makes all member functions of a given specialization of class template Tree (Fig. 20.21) friends of the corresponding specialization of class template TreeNode, so they can access the private members of TreeNode objects of that type.
	- Because the TreeNode template parameter NODETYPE is used as the template argument for Tree in the friend declaration, TreeNodes specialized with a particular type can be processed only by a Tree specialized with the same type (e.g., a Tree of int values manages TreeNode objects that store int values).

- Class template Tree (Fig. 20.21) has as private data rootPt $\dot{\mathsf{r}}$  (line 20), a pointer to the tree's root node.
- Lines  $15-18$  declare the public member functions insertNode (that inserts a new node in the tree) and preOrderTraversal, inOrderTraversal and postOrderTraversal, each of which walks the tree in the designated manner.
- Each of these member functions calls its own recursive utility function to perform the appropriate operations on the internal representation of the tree, so the program is not required to access the underlying  $\pi$  vate data to perform these functions.
- Remember that the recursion requires us to pass in a pointer that represents the next subtree to process.

- The Tree constructor initializes rootPtr to zero to indicate that the tree is initially empty.
- The Tree class's utility function **insertNodeHelper** (lines 45–66) is called by insertNode (lines 37–41) to recursively insert a node into the tree.
- *A node can only be inserted as a leaf node in a binary search tree.*
- If the tree is empty, a new TreeNode is created, initialized and inserted in the tree (lines 51–52).
- If the tree is not empty, the program compares the value to be inserted with the **data** value in the root node.
- If the insert value is smaller (line 55), the program recursively calls insertNodeHelper (line 56) to insert the value in the left subtree.
- If the insert value is larger (line 60), the program recursively calls insertNodeHelper (line 61) to insert the value in the right subtree.

- If the value to be inserted is identical to the data value in the root node, the program prints the message " dup" (line 63) and returns without inserting the duplicate value into the tree.
- insertNode passes the address of rootPtr to insertNodeHelper (line 40) so it can modify the value stored in **rootPtr** (i.e., the address of the root node).
- To receive a pointer to rootPtr (which is also a pointer), insertNodeHelper's first argument is declared as a pointer to a pointer to a TreeNode.

- Member functions inOrderTraversal (lines 88–92), preOrderTraversal (lines 69–73) and postOrderTraversal (lines 107–111) traverse the tree and print the node values.
- For the purpose of the following discussion, we use the binary search tree in Fig. 20.23.

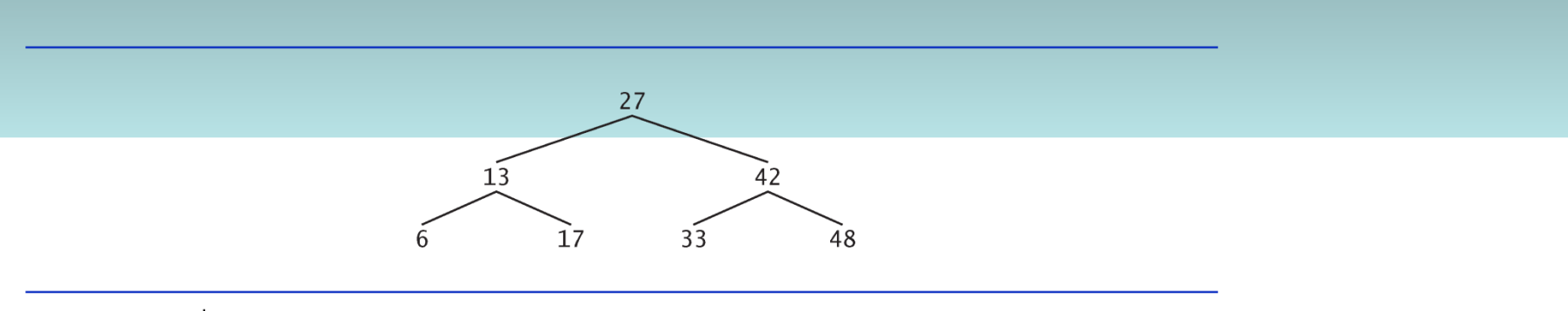

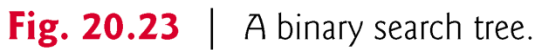

- Function inOrderTraversal invokes utility function inOrderHelper to perform the inorder traversal of the binary tree.
- The steps for an inorder traversal are:
	- Traverse the left subtree with an inorder traversal. (This is performed by the call to **inOrderHelper** at line 100.)
	- Process the value in the node—i.e., print the node value (line 101).
	- Traverse the right subtree with an inorder traversal. (This is performed by the call to inOrderHelper at line 102.)
- The value in a node is not processed until the values in its left subtree are processed, because each call to inOrderHelper immediately calls inOrderHelper again with the pointer to the left subtree.

- The inorder traversal of the tree in Fig. 20.23 is
	- •6 13 17 27 33 42 48
- Note that the inorder traversal of a binary search tree prints the node values in ascending order.
- The process of creating a binary search tree actually sorts the data—thus, this process is called the binary tree sort.

- Function preOrderTraversal invokes utility function preOrderHelper to perform the preorder traversal of the binary tree.
- The steps for an preorder traversal are:
	- Process the value in the node (line 81).
	- Traverse the left subtree with a preorder traversal. (This is performed by the call to  $preOrdered$  per at line 82.)
	- Traverse the right subtree with a preorder traversal. (This is performed by the call to preOrderHelper at line 83.)
- The value in each node is processed as the node is visited.
- After the value in a given node is processed, the values in the left subtree are processed.
- Then the values in the right subtree are processed.
- The preorder traversal of the tree in Fig. 20.23 is
	- 27 13 6 17 42 33 48

- Function postOrderTraversal invokes utility function postOrderHelper to perform the postorder traversal of the binary tree.
- The steps for a postorder traversal are:
	- Traverse the left subtree with a postorder traversal. (This is performed by the call to  $postOrdered$  postor  $l$  and  $120$ .)
	- Traverse the right subtree with a postorder traversal. (This is performed by the call to postOrderHelper at line 121.)
	- Process the value in the node (line 122).
- The value in each node is not printed until the values of its children are printed.
- The postOrderTraversal of the tree in Fig. 20.23 is
	- 6 17 13 33 48 42 27

- The binary search tree facilitates duplicate elimination.
- As the tree is being created, an attempt to insert a duplicate value will be recognized, because a duplicate will follow the same "go left" or "go right" decisions on each comparison as the original value did when it was inserted in the tree.
- Thus, the duplicate will eventually be compared with a node containing the same value.
- The duplicate value may be discarded at this point.

- Searching a binary tree for a value that matches a key value is also fast.
- If the tree is balanced, then each branch contains about half the number of nodes in the tree.
- Each comparison of a node to the search key eliminates half the nodes.
- This is called an O(log n) algorithm (Big O notation is discussed in Chapter 19).
- So a binary search tree with n elements would require a maximum of  $\log_2 n$  comparisons either to find a match or to determine that no match exists.
- This means, for example, that when searching a (balanced) 1000 element binary search tree, no more than 10 comparisons need to be made, because  $2^{10}$  > 1000.
- When searching a (balanced) 1,000,000-element binary search tree, no more than 20 comparisons need to be made, because  $2^{20} > 1,000,000$ .

- In the exercises, algorithms are presented for several other binary tree operations such as deleting an item from a binary tree, printing a binary tree in a two-dimensional tree format and performing a level-order traversal of a binary tree.
- The level-order traversal of a binary tree visits the nodes of the tree row by row, starting at the root node level.
- On each level of the tree, the nodes are visited from left to right.
- Other binary tree exercises include allowing a binary search tree to contain duplicate values, inserting string values in a binary tree and determining how many levels are contained in a binary tree.

#### Questions

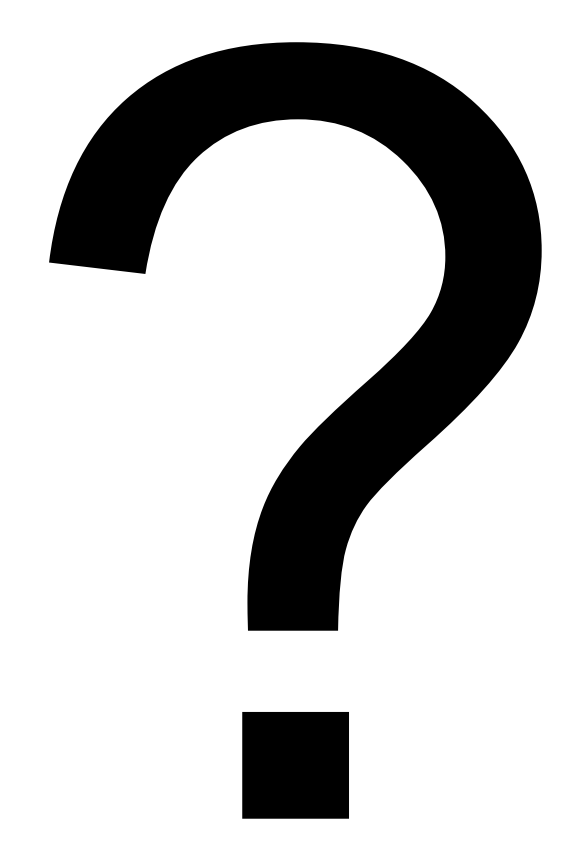